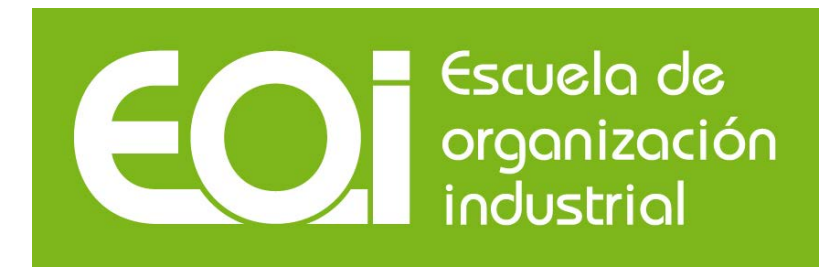

# **Sesión 4. Simulación con trazado de rayos. El código Soltrace**

Máster en Energías Renovables y Mercado Energético

**2015 – 2016**

**PROFESOR/A** José González Aguilar

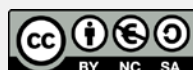

sa Esta publicación está bajo licencia Creative Commons Reconocimiento, Nocomercial, Compartirigual, (bync-sa). Usted puede usar, copiar y difundir este documento o parte del mismo siempre y cuando se mencione su origen, no se use de forma comercial y no se modifique su licencia. Más información: <http://creativecommons.org/licenses/by-nc-sa/3.0/>

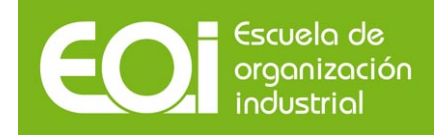

# **Índice**

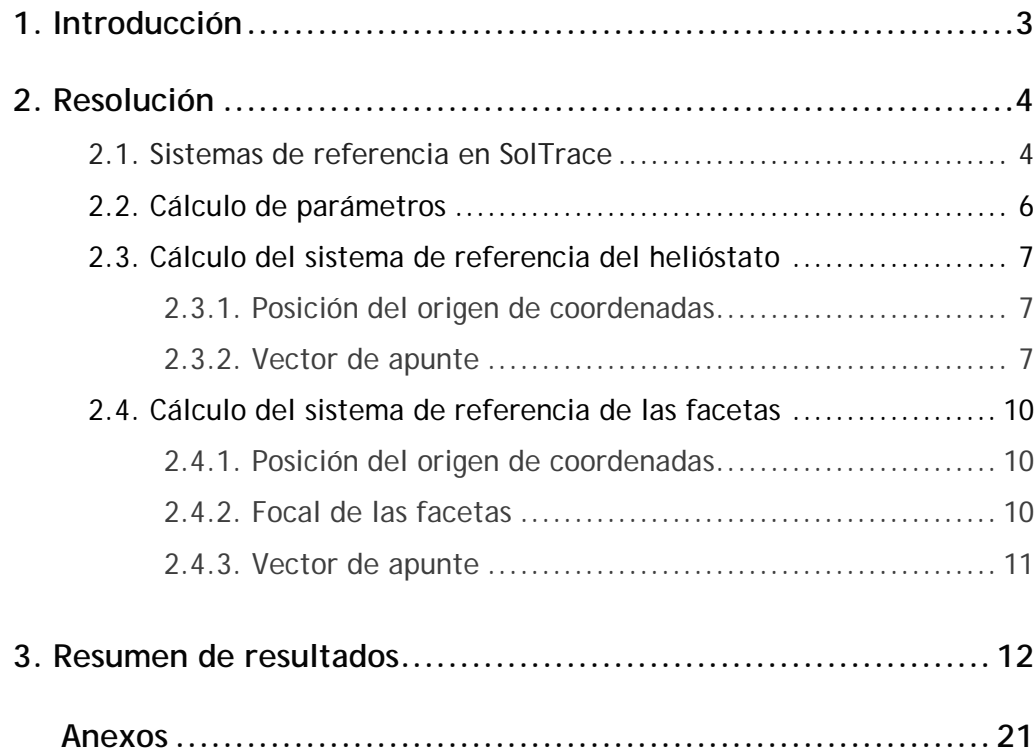

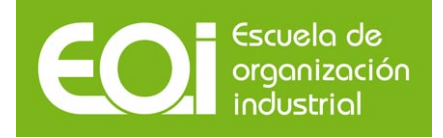

# **1. Introducción**

En la presente clase se recoge la información relativa a un ejemplo teórico de análisis óptico de un helióstato comercial Colón Solar 70 (ver anexo I) situado en el campo solar de una planta de receptor central ubicada en Madrid (latitud 40º 23' N). Se estudiará la imagen de la radiación solar reflejada por un helióstato, situado a 380 metros al norte de la torre, sobre el receptor al mediodía solar del equinoccio de primavera (punto de diseño) con una radiación directa de 1000 W/m<sup>2</sup> bajo cierto número de casos diferentes. En primer lugar, suponiendo que el helióstato no ha sido canteado y la focal de las facetas optimizada para la distancia entre el helióstato y el receptor; después, considerando un canteo sobre el eje. Por último, se estudiará la evolución de la mancha producida por el helióstato canteado sobre el eje en función de la hora del día (UT 10:00:00 y UT 16:00:00).

En todos los casos, se asumirá que las facetas poseen curvatura esférica, una reflectividad del 0.93 y errores de curvatura y de reflexión de 0.95 y 0.2 mrad, respectivamente. El receptor se encuentra situado a 40 m de altura.

Para llevar a cabo el modelado óptico y energético de sistemas de concentración solar, se empleará la herramienta informática SolTrace. Se trata de una aplicación desarrollada por el NREL (National Renewable Energy Laboratory) de los EEUU, cuyas características permiten emplearlo de forma general en el análisis de sistemas ópticos.

El código utiliza el método de trazado de rayos. El usuario selecciona el número total de rayos que serán empleados (o "lanzados"). Cada rayo es trazado a través del sistema teniendo en cuenta las distintas interacciones ópticas que tienen lugar. Dichas interacciones son de origen probabilístico (por ejemplo, la selección del ángulo solar a partir de la distribución angular de la intensidad del Sol) o determinista (por ejemplo, el cálculo del punto de incidencia sobre una superficie óptica y las componentes refractada). Los programas basados en el método de trazado de rayos es especialmente útil en el análisis óptico de sistemas complejos, compuesto por un gran número de elementos o de geometrías complicadas. El nivel de precisión en el resultado es función del número de rayos trazados. A mayor número de rayos, el resultado será más fiable. Por ello, ciertos problemas requieren de largos tiempos de cálculo. Es finalmente el usuario quién debe decidir si el número de rayos utilizado es suficiente.

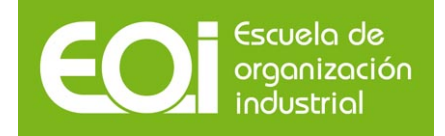

# **2. Resolución**

# **2.1. Sistemas de referencia en SolTrace**

Antes de comenzar el problema, conviene recordar que SolTrace trabaja con tres sistemas de referencia diferentes. Este planteamiento que, en principio, parece complicar el análisis, facilita posteriormente la construcción de los sistemas ópticos, ya que al diseñar un sistema (por ejemplo, un helióstato) se puede hacer abstracción de su emplazamiento y su dirección de apunte. Un sistema óptico se compone de etapas o *stages* y cada una de ellas agrupa una serie de elementos o *elements*. Por ejemplo, en este ejercicio, una de las etapas es el helióstato, el cual contiene tantos elementos como facetas.

En el ejercicio, se proporciona la latitud, día y hora para conocer la posición del sol. Los ejes coordenados del sistema de referencia global vienen fijados tal como aparecen ilustrados en la figura 1. Los ejes X, Y, Z marcan el Oeste, el acimut (la vertical) y el Norte, respectivamente.

Cada *stage* (en rojo en la figura 1) tiene su propio sistema de referencia. Una manera de fijarlo consiste en proporcionar las coordenadas del origen del sistema de referencia ( $x_0$ ,  $y_0$ ,  $z_0$ ) y los tres ángulos de Euler con respecto al sistema de referencia global. Los ángulos de Euler son necesarios para determinar las direcciones de los nuevos ejes coordenados con respecto a los globales y se introducen a través de las coordenadas de un punto objetivo (o *aim point*) (x<sub>aim</sub>, y<sub>aim</sub>, z<sub>aim</sub>) y un ángulo de giro entorno al eje Z'. El vector que une los puntos origen y objetivo determina el eje Z' de sistema de referencia del *stage*.

De la misma forma, cada elemento tiene su propio sistema de referencia definido con respecto al sistema de referencia del *stage* al que pertenece.

La figura 2 muestra los sistemas de referencia asociados al helióstato en el problema propuesto. El sistema de referencia global se sitúa en la base de la torre. Todas las facetas son elementos dentro del stage helióstato. La dirección de punto de apunte del helióstato es función de la posición del receptor y del sol. Cada faceta tiene su propio sistema de referencia que se expresa en función del sistema de referencia del helióstato.

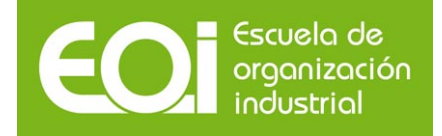

Gráfico 1. Sistemas de referencia en SolTrace.

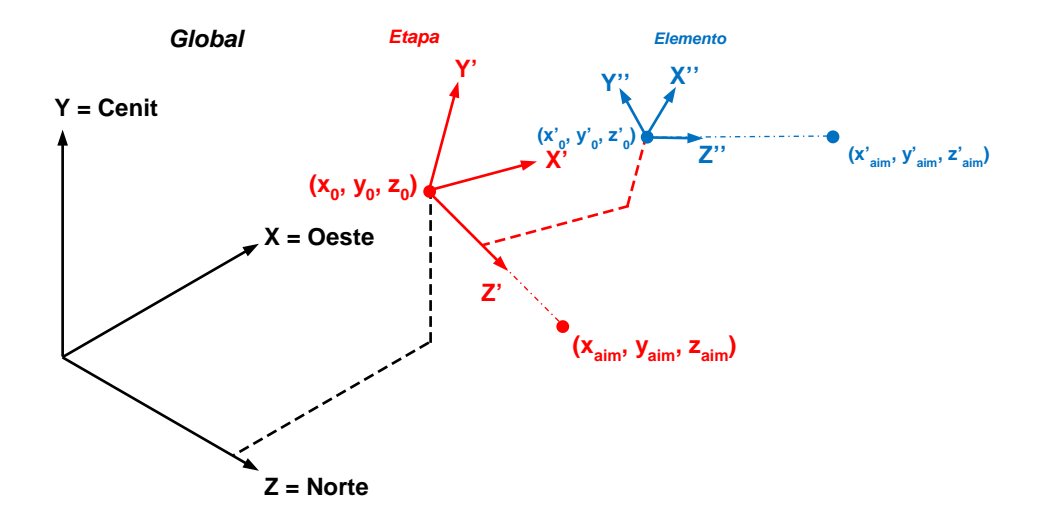

Gráfico 2. Sistemas de referencia del ejercicio en SolTrace (caso de helióstato no canteado).

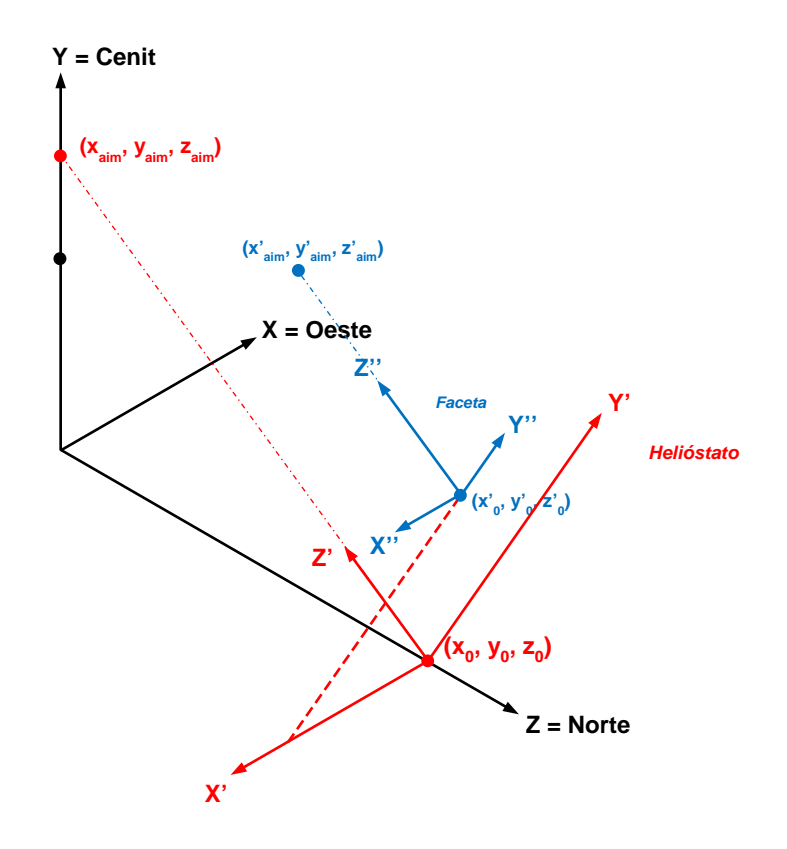

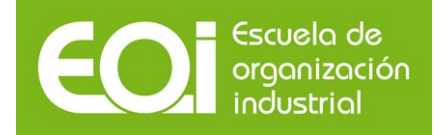

Gráfico 3. Sistemas de referencia del ejercicio en SolTrace en el plano YZ (caso de helióstato no canteado).

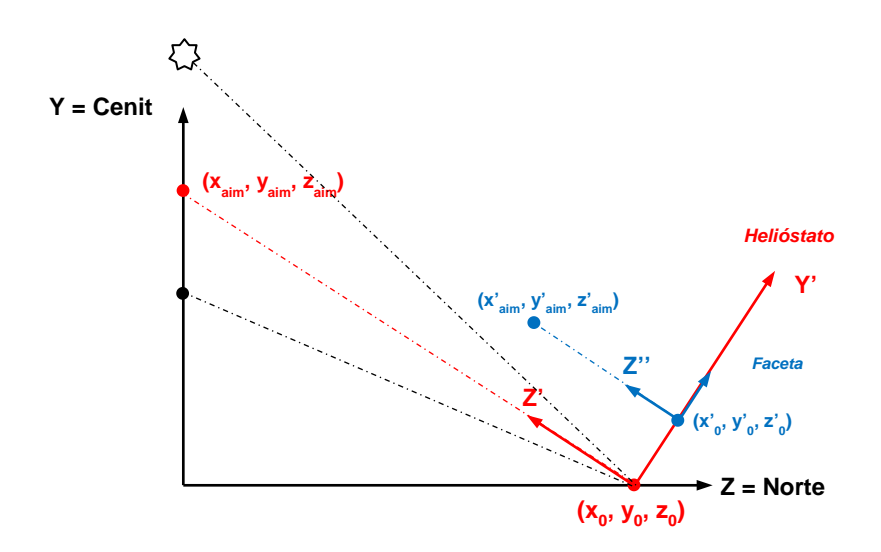

Como el helióstato se encuentra sobre el eje norte-sur, el problema resulta sencillo al mediodía solar ya que el sol, el heliostato y el receptor se encuentran todo ellos sobre el plano YZ como se ilustra en la figura 3.

### **2.2. Cálculo de parámetros**

Antes de introducir los diferentes datos en el programa SolTrace, se deben realizar una serie de cálculos. Para ello, se recomienda el uso de una hoja de cálculo (por ejemplo, en Excel). La ventaja de este método es proporcionar una respuesta inmediata a cualquier cambio producido en los datos de entrada.

Los parámetros de entrada son:

- Anchura de la faceta
- Altura de la faceta
- Anchura de la superficie reflectante del helióstato
- Altura de la superficie reflectante del helióstato
- Posición del helióstato

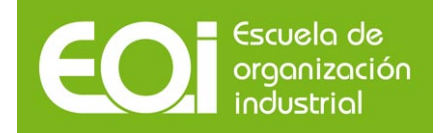

- Posición del receptor
- Coordenadas de la instalación (latitud, L; día, D, y hora, H)

Con estos elementos, se calcularán el vector solar, es decir, el vector unitario que señala la posición del Sol; la posición de cada una de las facetas del helióstato. Conocido el vector solar **n**<sup>s</sup> y el vector receptor-helióstato **n**r-h, se puede comprobar que el vector de apunte del helióstato viene dado por:

$$
\frac{n_s + n_{r-h}}{|n_s + n_{r-h}|}
$$
 (1)

### **2.3. Cálculo del sistema de referencia del helióstato**

### **2.3.1. Posición del origen de coordenadas**

Según el enunciado, el helióstato se encuentra 380 m al norte de la torre, así el origen viene dado por las coordenadas: (0,0,380)

### **2.3.2. Vector de apunte**

Conocidas la latitud *L*, el día *D* y la hora *H*, se calcularán la hora angular, la declinación, la altura solar y el acimut solar:

• La hora angular es el desplazamiento angular este-oeste del sol a partir del meridiano local debido al movimiento de rotación de la tierra. Cada hora corresponde a un dislocamiento de 15º. Se adapta como convención valores positivos (negativos) para el período de la mañana (tarde).

$$
\omega = 15(H - 12) \tag{2}
$$

• La declinación es la posición angular del sol al mediodía solar (es decir, cuando el sol se encuentra sobre el meridiano local) con respecto al plano que forma el ecuador. Se considera el norte como positivo. La declinación se calcula a través de la ecuación de Cooper:

$$
\delta = 23.45 \text{ sen} \left[ \frac{360 (284 + D)}{365} \right]
$$
 (3)

donde el ángulo que parece dentro de la función seno viene expresado en grados sexagesimales.

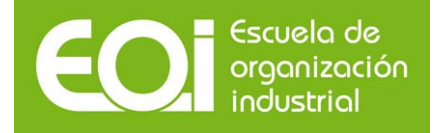

• La altura solar es el ángulo formado por el rayo solar y la proyección del mismo sobre un plano horizontal,

$$
\alpha_s = \operatorname{asen}(\cos L \cos \delta \cos \omega + \sin L \sin \delta) \tag{4}
$$

• El acimut solar es el ángulo entre la proyección del rayo solar en el plano horizontal y la dirección sur-norte (para localizaciones en el hemisferio norte) o norte-sur (para localizaciones en el hemisferio sur) obedece a la misma convención mencionada anteriormente.

$$
\gamma_s = \arccos\left[\frac{\text{sen}\,\alpha_s\,\text{sen}\,L - \text{sen}\,\delta}{\cos\alpha_s\,\text{cos}\,L}\right]
$$
 (5)

El vector solar viene dado por:

$$
(\operatorname{sen}\gamma_{s}\operatorname{cos}\alpha_{s},\operatorname{sen}\alpha_{s},-\operatorname{cos}\gamma_{s}\operatorname{cos}\alpha_{s})
$$
 (6)

La altura solar, el acimut solar y el vector solar se han representado en la figura 4 para mayor claridad. Como el acimut se mide a partir del sur, hay que añadir un signo negativo en la tercera componente del vector.

Con los datos de problema se obtienen los siguientes resultados:

• La hora angular,

$$
\omega = 15(12 - 12) = 0\tag{7}
$$

Gráfico 4. Ilustración de la altura solar, azimut y el vector solar.

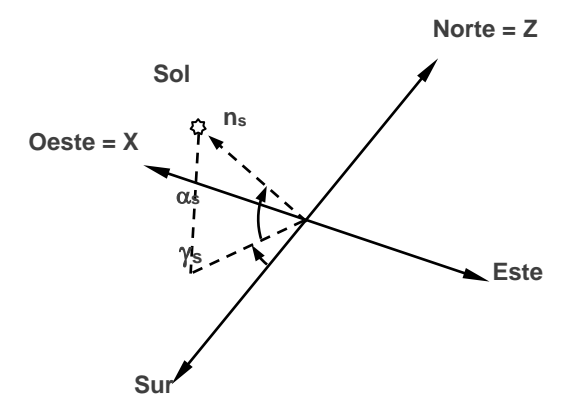

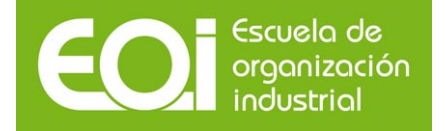

• La declinación,

$$
\delta = 23.45 \text{ sen} \left[ \frac{360 (284 + 81)}{365} \right] = 0 \tag{8}
$$

9

• La altura solar,

$$
\alpha_s = \text{asen}(\cos 40.43^\circ \cos 0^\circ \cos 0^\circ + \sin 40.43^\circ \sin 0^\circ) = 49.57^\circ \tag{9}
$$

• El acimut solar,

$$
\gamma_s = \arccos \left[ \frac{\text{sen }49.57^\circ \text{sen }40.43^\circ - \text{sen }0.0^\circ}{\text{cos }49.57^\circ \text{cos }40.43^\circ} \right] = 0.0^\circ \tag{10}
$$

Lógicamente, al estar en el mediodía solar, el acimut solar es 0, es decir, el sol se encuentra sobre el eje norte-sur (el plano YZ).

$$
(\text{sen } 0^{\circ} \text{ cos } 49.57^{\circ}, \text{ sen } 49.57^{\circ}, -\text{ cos } 0^{\circ} \text{ cos } 49.57^{\circ}) = (0,0,0.761161,-0.648563) \tag{11}
$$

Por tanto las coordenadas del sistema de referencia del helióstato son:

$$
(\mathbf{x}_0, \mathbf{y}_0, \mathbf{z}_0) = (0, 0, 380) \tag{12}
$$

Empleando la expresión (1), el vector de apunte es:

$$
(0, 0.454618, -0.890687)
$$
 (13)

Y el punto de apunte será:

$$
(0, 0.454618, -0.890687 + 380)
$$
 (14)

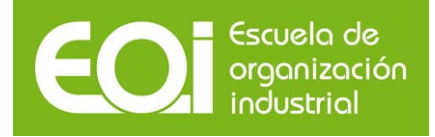

## **2.4. Cálculo del sistema de referencia de las facetas**

### **2.4.1. Posición del origen de coordenadas**

La figura 5 muestra la distribución de las facetas y las dimensiones del helióstato Colón Solar 70. Está formado por 3 x 7 (21) facetas de 3010 mm de ancho por 1105 mm de alto. Nótese que existe un espaciamiento entre las facetas de (9060 − 3 ⋅ 3010)/2 = 15mm a lo largo y (7825 − 7 ⋅1105)/6 = 15mm a lo alto.

Gráfico 5. Geometría del helióstato Colón Solar 70.

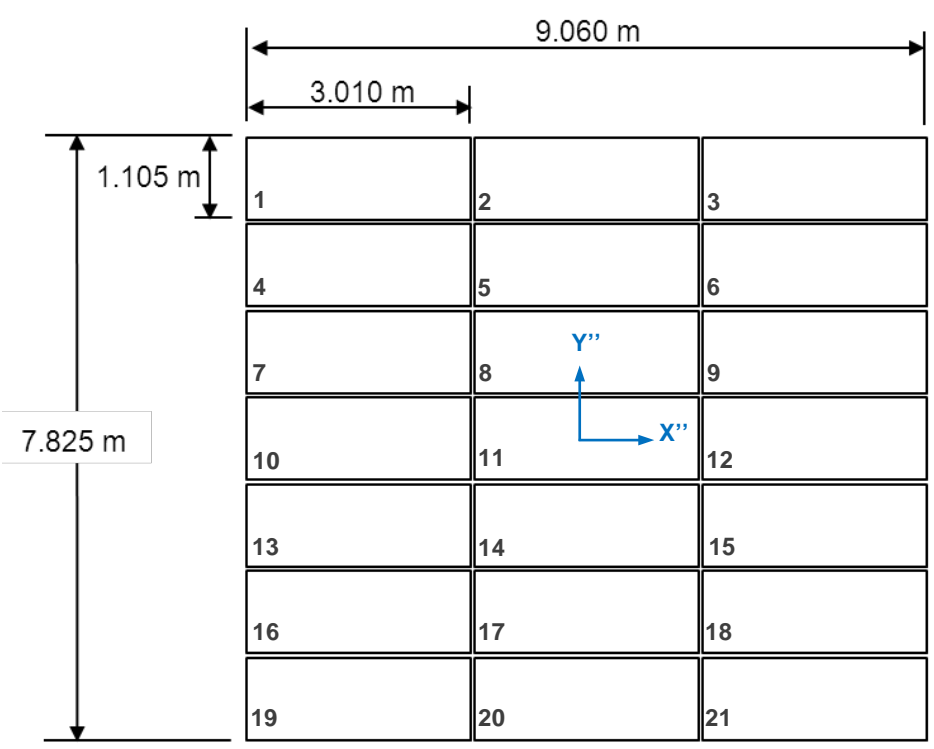

Teniendo en cuenta cada una de las dimensiones, se calcula el centro de cada una de las facetas con respecto al sistema de referencia del helióstato. Este se coloca en el centro de giro de la superficie reflectante, por ejemplo, la faceta 7 tiene por coordenadas (– 3.025, + 1.120, 0.000).

**2.4.2. Focal de las facetas.**

Se puede demostrar (véase anexo II) que, para una superficie esférica, la distancia focal es la mitad del radio de curvatura. En el caso del ejercicio todos los rayos reflejados son redirigidos hacia el absorbedor. Así,

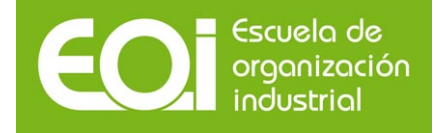

Máster en Energías Renovables y Mercado Energético Electricidad termosolar / Sesión 4. Simulación con trazado de rayos. El código Soltrace

$$
\frac{R}{2} = \sqrt{380^2 + 30^2}
$$
 (15)

Por tanto, el radio de curvatura de la superficie es de 762,36 metros.

### **2.4.3. Vector de apunte.**

La figura 6 muestra el caso del helióstato sin cantear; las normales de las facetas son paralelas entre sí y paralelas a su vez al eje Z' del sistema de referencia del helióstato.

$$
(0,0,1) \tag{16}
$$

Y el punto de apunte será:

$$
(\mathbf{x}_0, \mathbf{y}_0, 1) \tag{17}
$$

Donde  $(x_0, y_0, 0)$  es la posición de la faceta.

En el caso con canteo, todos los vectores normales de las facetas apuntan hacia el mismo punto, aquel que redirige la radiación procedente del sol hacia el receptor. Obsérvese que las facetas del helióstato forman parte de una gran superficie esférica. Por ello, la posición de apunte en las coordenadas locales del helióstato (sistema de referencia O') es:

$$
(0, 0, 2\sqrt{380^2 + 30^2})
$$
 (18)

Se puede realizar un ajuste más fino teniendo en cuenta la distancia relativa entre la faceta y el receptor. Si la faceta tiene por coordenadas (x, y, 0) y la distancia del centro del helióstato al receptor es d (=381.18 m), el vector de apunte de cada faceta es (0, 0, 2 ( $x^2 + y^2 + d^2$ )<sup>1/2</sup>).

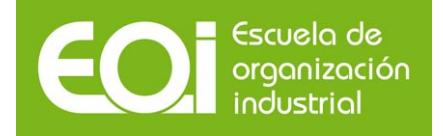

12

Gráfico 6. Representación esquemática del helióstato y tres de sus facetas. Caso sin canteo.

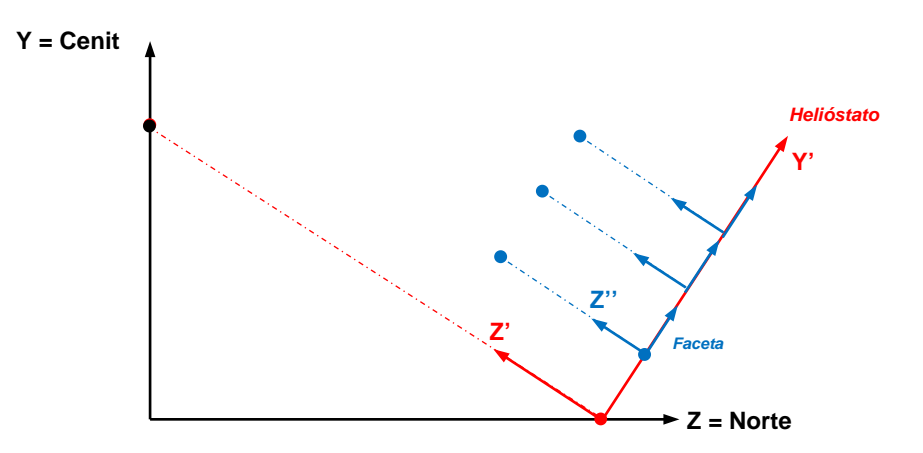

Gráfico 7. Representación esquemática del helióstato y tres de sus facetas. Caso con canteo sobre el eje.

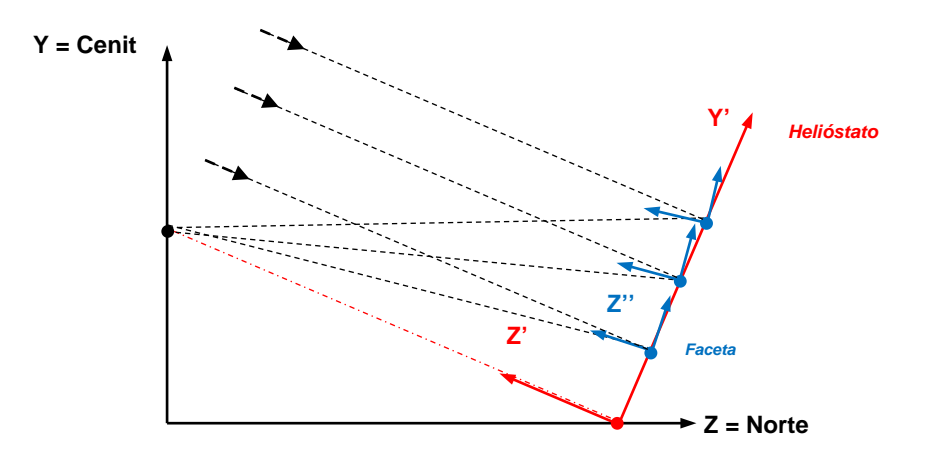

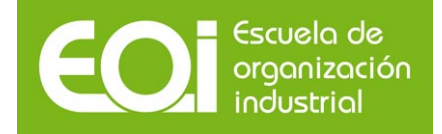

# **3. Resumen de resultados**

Las tablas siguientes resumen los resultados correspondientes a la geometría para cada uno de los cálculos propuestos:

Tabla 1. Helióstato no canteado a mediodía solar.

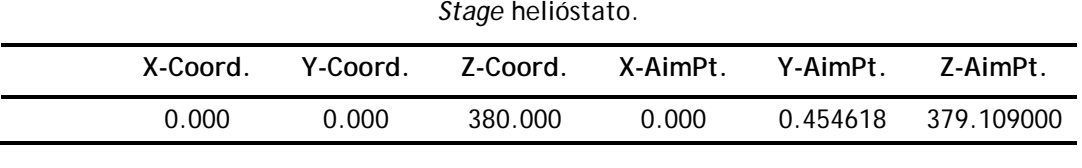

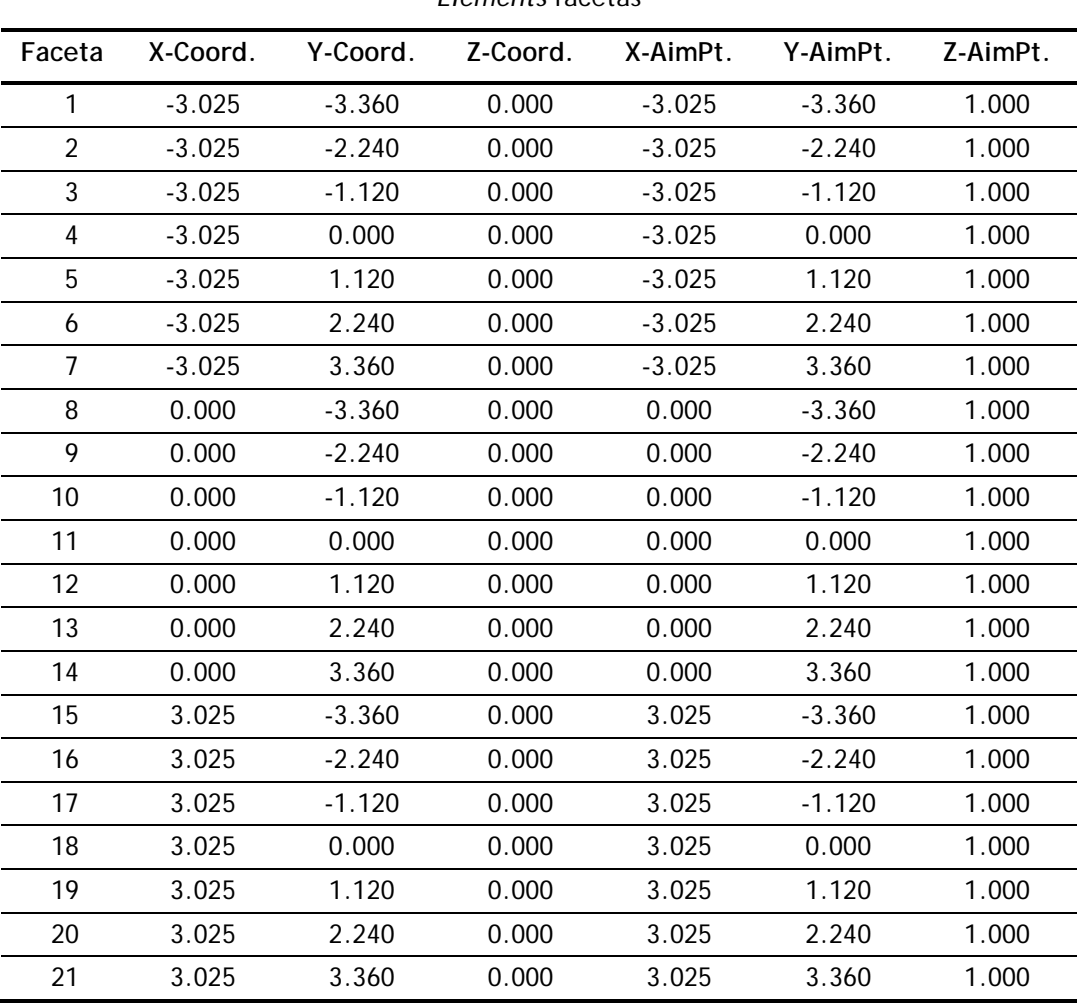

### *Elements* facetas

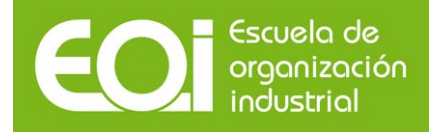

Tabla 2. Helióstato canteado a mediodía solar.

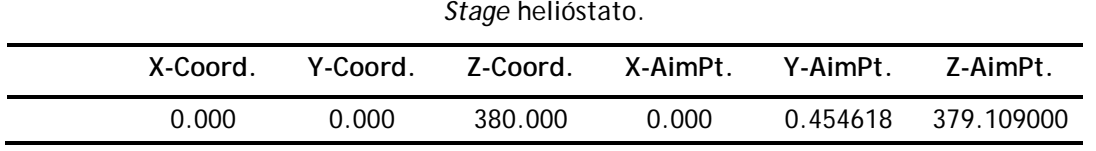

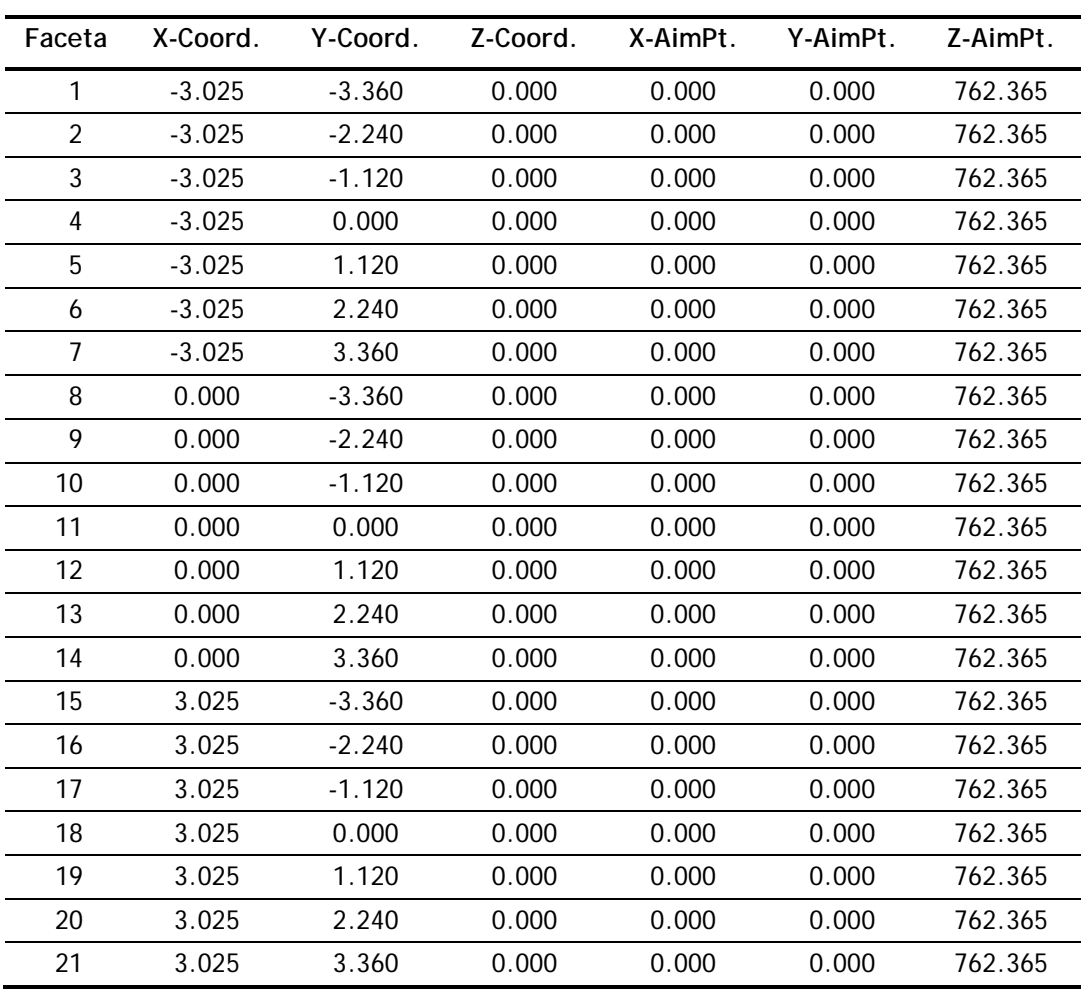

#### *Elements* facetas

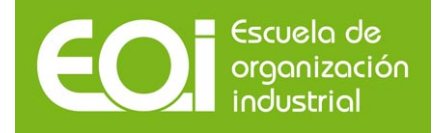

### Tabla 3. Helióstato canteado a UT 10:00:00.

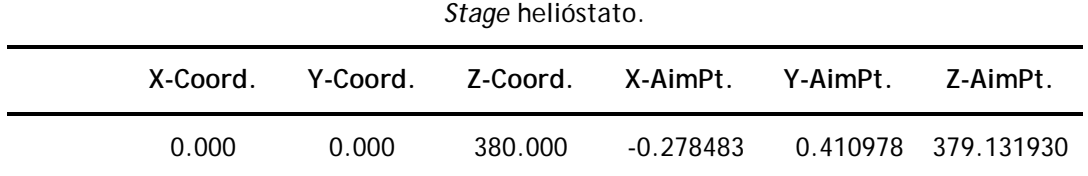

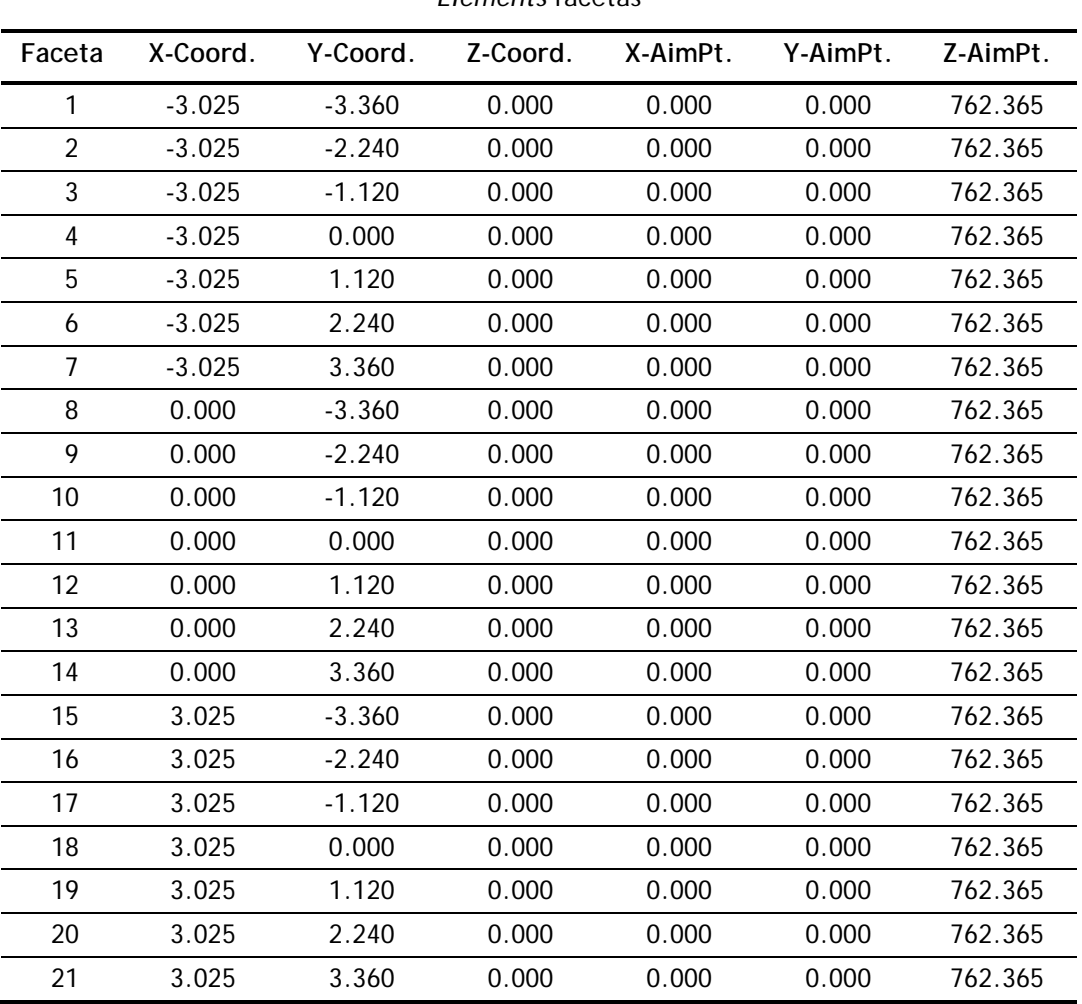

#### *Elements* facetas

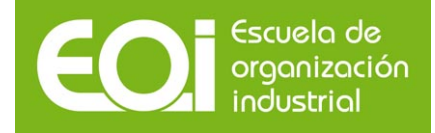

### Tabla 4. Helióstato canteado a UT 16:00:00.

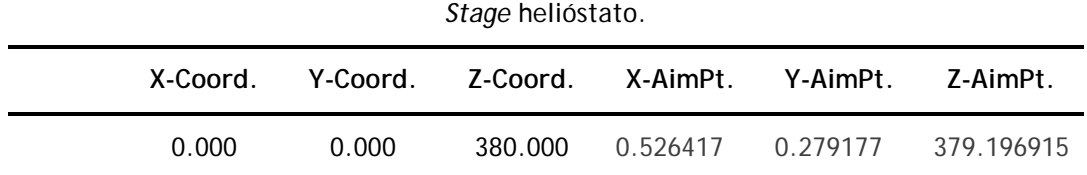

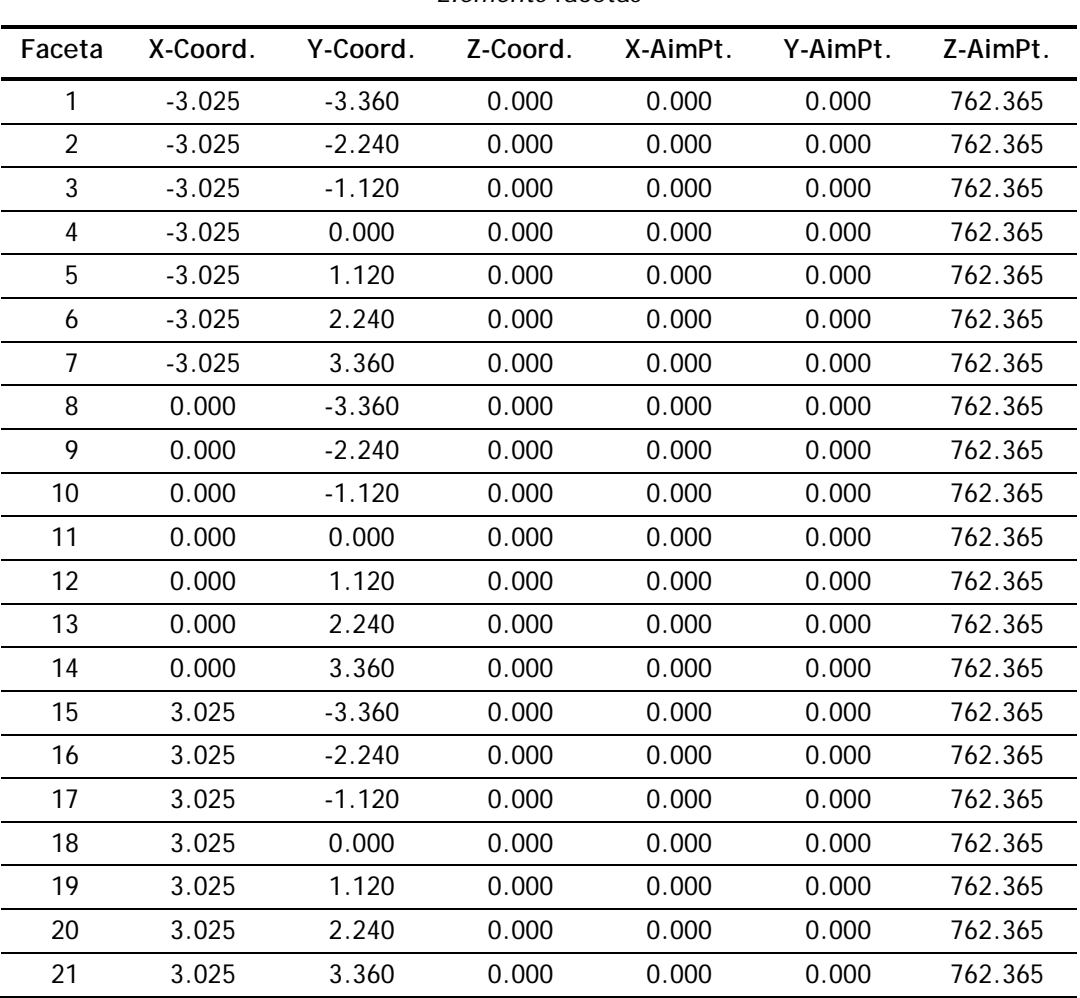

#### *Elements* facetas

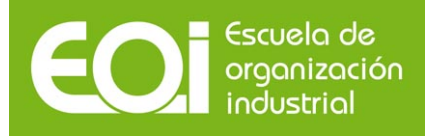

Gráfico 8. Distribución de la densidad de flujo en el receptor con el helióstato no canteado (Caso 1). (a) Trazado de rayos en la aproximación de óptica perfecta (no hay distribución solar, ni errores ópticos); (b) Considerando únicamente la distribución solar; (c) Considerando únicamente los errores ópticos; (d) Incluyendo todos los efectos.

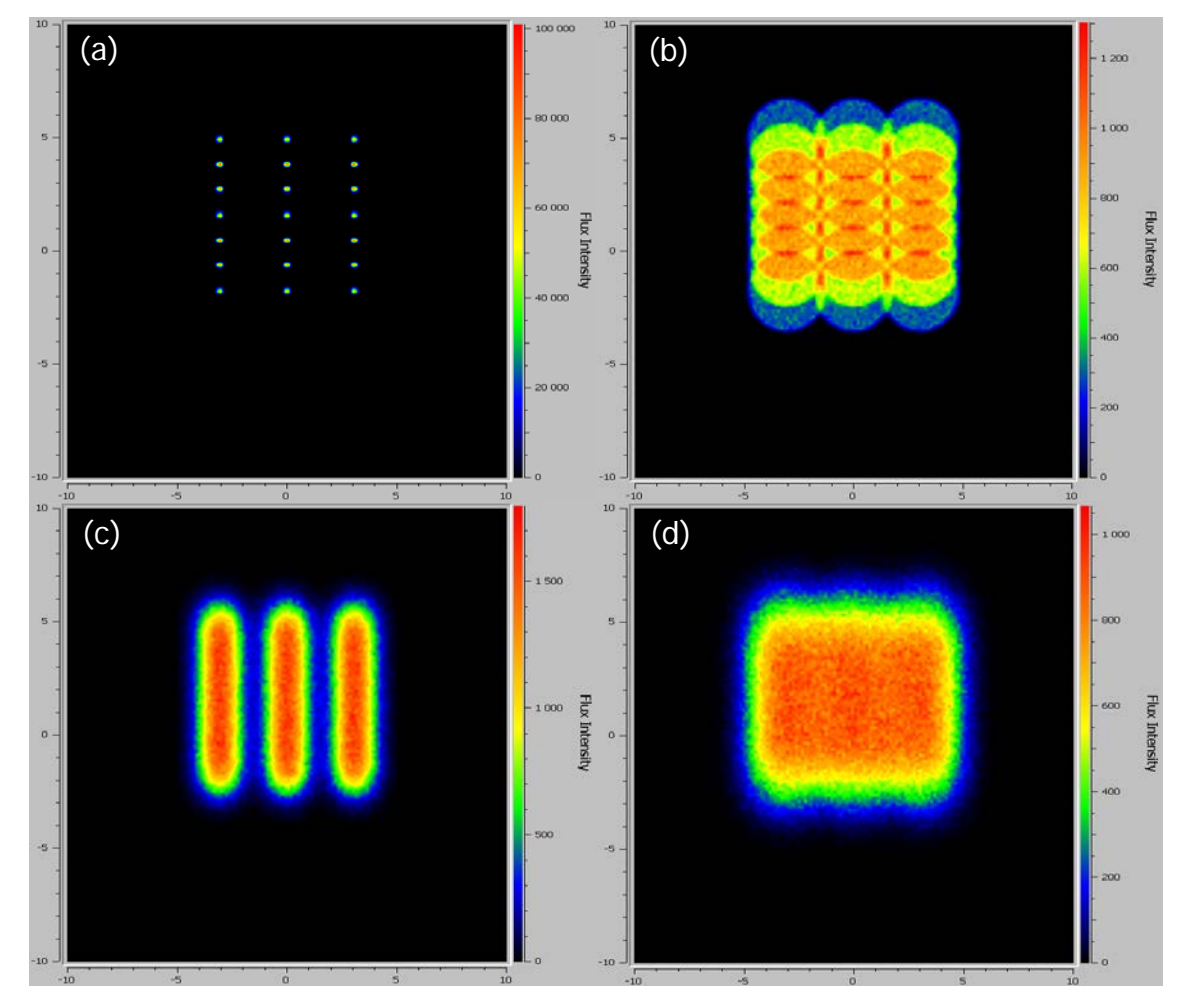

La figura 8 muestra las imágenes de la mancha sobre el receptor bajo diferentes casos. En todos ellos, la distancia focal de las facetas ha sido convenientemente escogida para focalizar la radiación solar sobre la superficie receptora. En primer lugar, se ha representado en la fig. 8.(a) la mancha generada trabajando con una óptica perfecta, es decir, sin errores ópticos y sin considerar el sol como una fuente extensa. Se obtiene una malla de puntos regular y bien definida asociada a cada una de las facetas del helióstato. Al incluir la distribución circumsolar, cada uno de los puntos se transforma en un círculo (asociada a la distribución angular de tipo *pillbox* empleada) cuyo diámetro es función de la anchura de la distribución y la distancia receptor-helióstato. Teniendo únicamente en cuenta los errores ópticos, cada punto de la figura 8.(a) adopta una distribución gaussiana. Las distribuciones se superponen formando tres manchas. Por último, la combinación

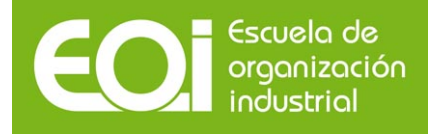

18

(convolución) de ambos efectos (errores ópticos y distribución circumsolar) genera la mancha de la figura 8.(d), una distribución uniforme de alrededor de 10 x 10 m.

La figura 9 contiene las imágenes de la mancha sobre el receptor considerando un helióstato canteado al mediodía del equinoccio de primavera. La serie de imágenes sigue la misma casuística que la descrita para la figura 8. El canteo reduce notablemente el tamaño de la mancha (en torno a 2 m x 2 m) sobre el receptor al tiempo que aumenta el flujo pico.

Finalmente, la figura 10 muestra la comparativa de las manchas calculadas a 10:00 y a 16:00. Las distribuciones, relativamente semejantes entre sí, toman sin embargo un aspecto elíptico.

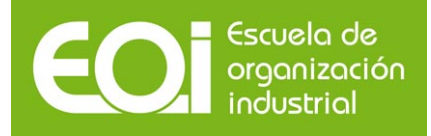

Gráfico 8. Distribución de la densidad de flujo en el receptor con el helióstato canteado (Caso 2). (a) Trazado de rayos en la aproximación de óptica perfecta (no hay distribución solar, ni errores ópticos); (b) Considerando únicamente la distribución solar; (c) Considerando únicamente los errores ópticos; (d) Incluyendo todos los efectos.

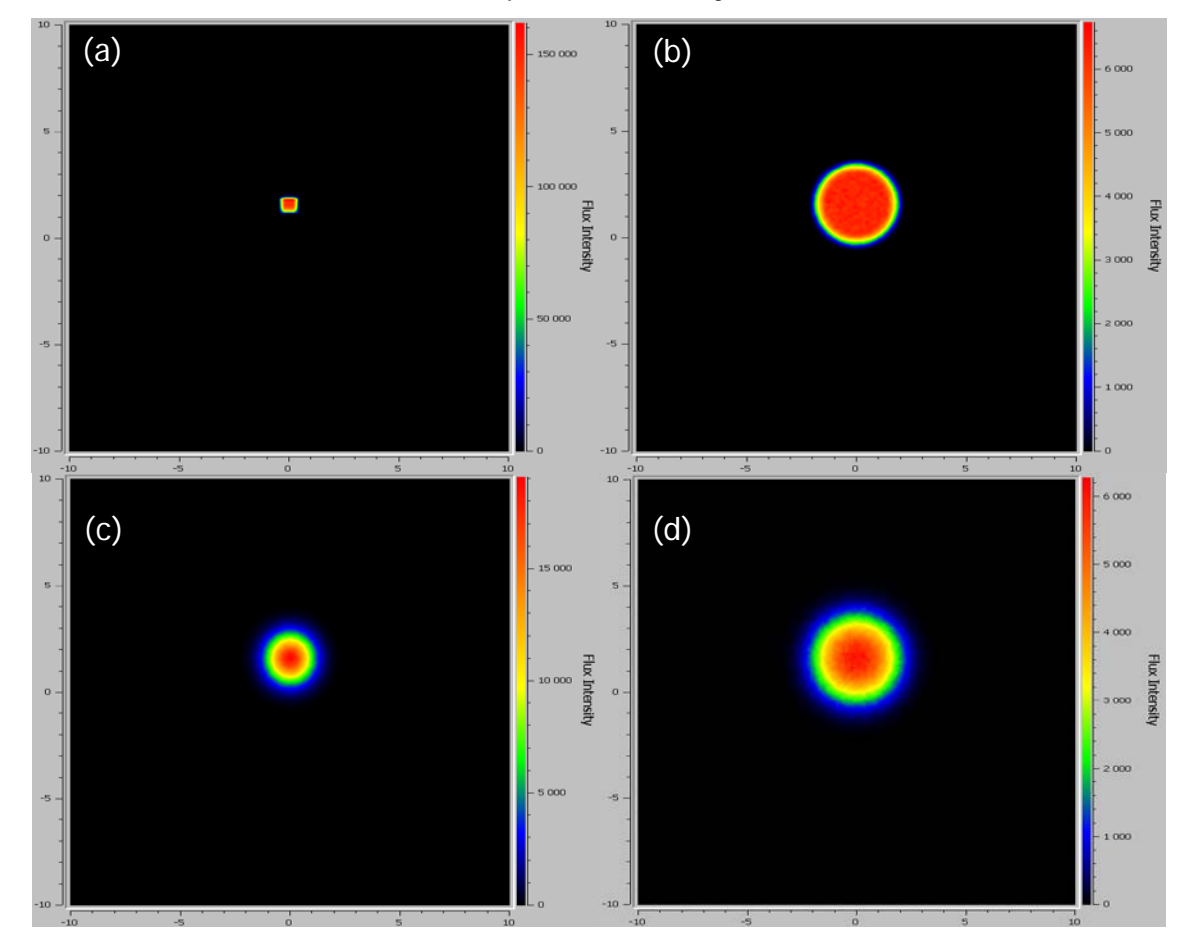

Gráfico 10. Distribución de la densidad de flujo en el receptor. (a) Caso 3, con canteo a las 10:00:00; (b) Caso 4,con canteo a las 16:00:00.

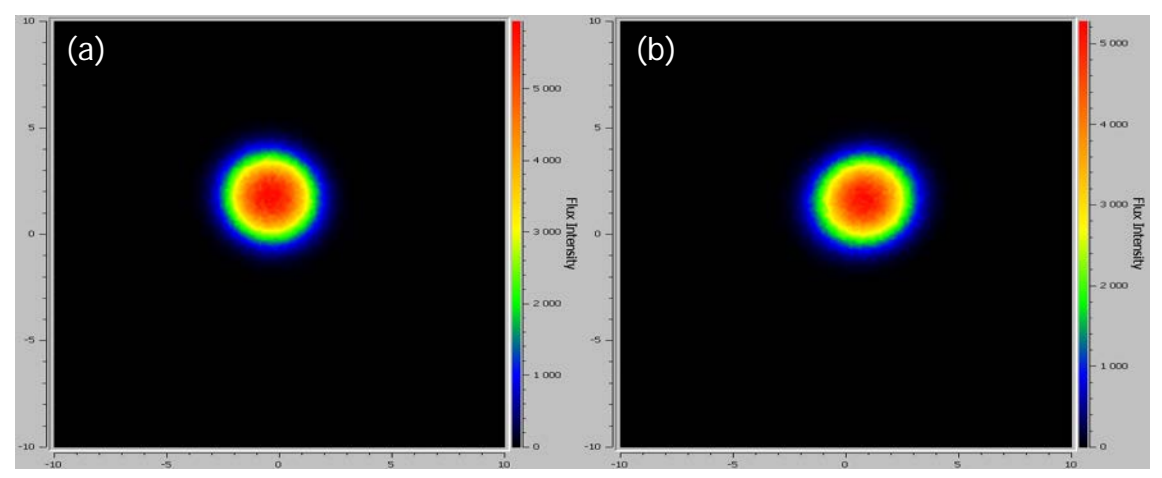

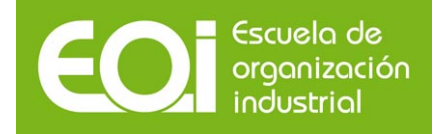

## **Anexo I. Características del helióstato Colón 70[1](#page-19-0)**

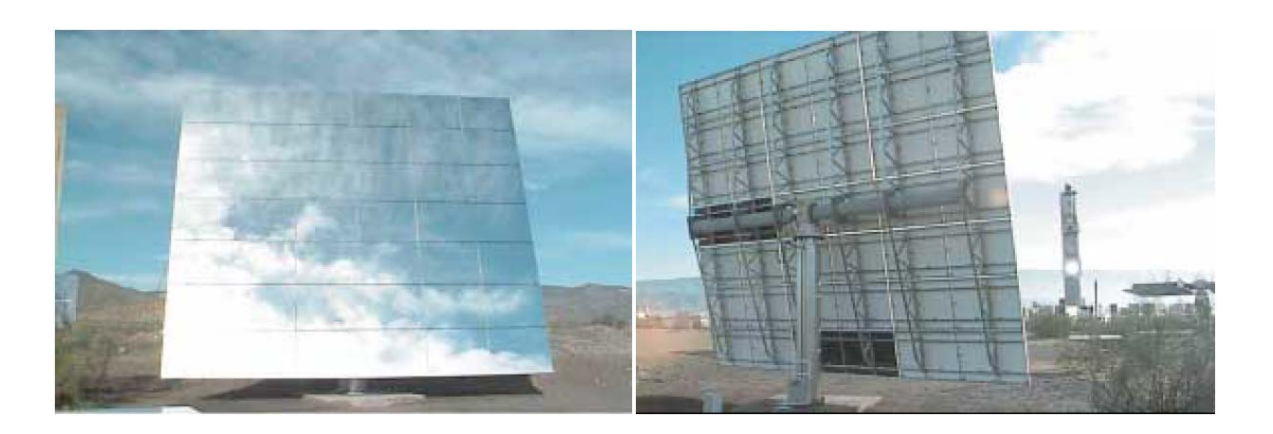

Tabla II. Principales características técnicas del helióstato Colón 70

### **HELIOSTATO INABENSA-COLON 70**

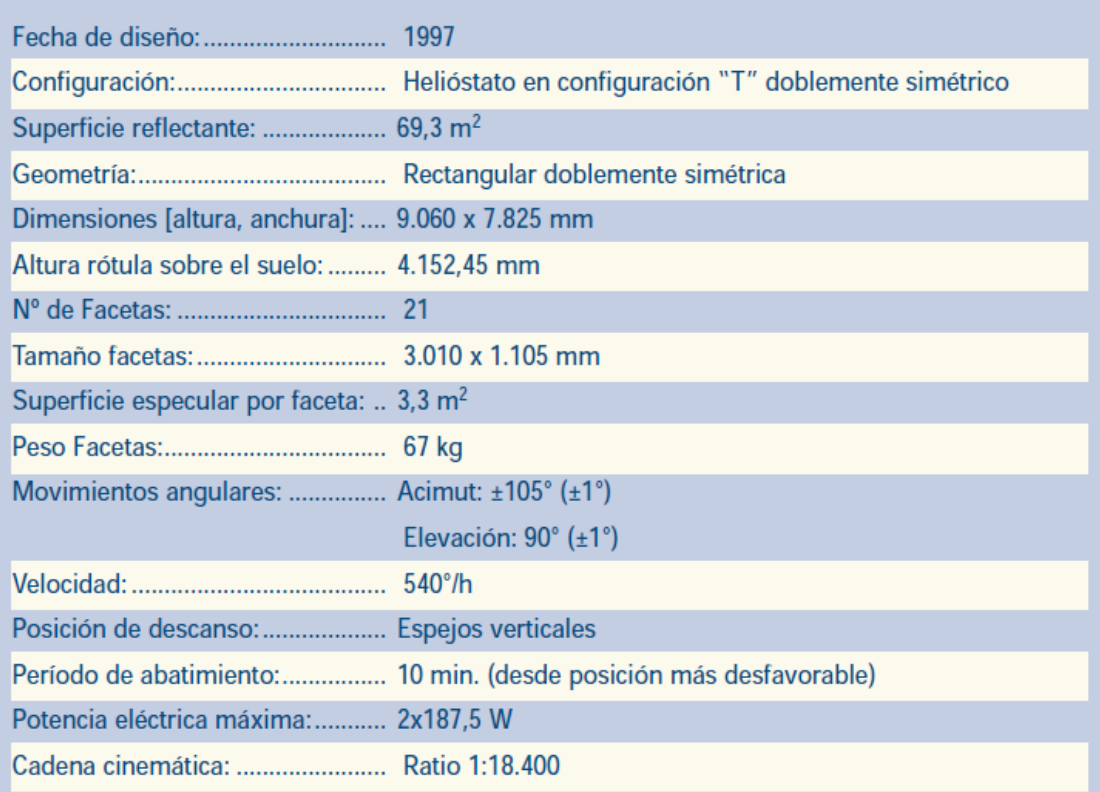

<span id="page-19-0"></span><sup>1</sup> R. Osuna, F. Cerón, M. Romero, G. García, Desarrollo de un prototipo de helióstato para la Planta Colón Solar, Energuía, pág. 71.

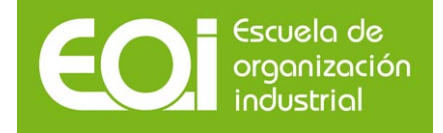

### **Anexo II. Distancia focal de una superficie esférica**

Un rayo que se propague en la dirección **l** e incida sobre una superficie definida por su normal **n**, se reflejará según la ley de Snell. Esta se expresa en su forma vectorial como:

$$
n_{reflejado} = I + 2\cos\alpha \, n \tag{II.1}
$$

donde el ángulo <sup>α</sup> viene dado por el producto escalar de los vectores **n** y **l**:

$$
\cos \alpha = -\mathbf{n} \cdot \mathbf{l} \tag{II.2}
$$

Se emplean facetas esféricas. Aprovechando la simetría cilíndrica, restringiremos el análisis a dos dimensiones. Todo punto *P* de una faceta esférica tiene por coordenadas:

$$
(R \operatorname{sen}\theta \cos \varphi, R \operatorname{sen}\theta \operatorname{sen}\varphi, R \cos \theta) \tag{II.3}
$$

donde *R* es el radio de curvatura de la superficie esférica, φ es el ángulo entre el eje X positivo y la línea que une el origen con la proyección del punto P en el plano XY y θ es el ángulo entre el eje z y la línea que une el origen y el punto *P*.

El vector normal es:

$$
\mathbf{n} = -(\operatorname{sen}\theta\cos\varphi, \operatorname{sen}\theta\sin\varphi, \cos\theta) \tag{II.4}
$$

Suponiendo que el rayo incidente a la superficie se propaga en la dirección –Z,

$$
(0, 0, -1) \t(11.5)
$$

Entonces, sustituyendo en (II.2), se obtiene:

$$
\cos \alpha = -\cos \theta \tag{II.6}
$$

La ecuación vectorial de la recta definida por el rayo reflejado en *P* será:

$$
r = R(\operatorname{sen}\theta\cos\varphi, \operatorname{sen}\theta\sin\varphi, \cos\theta) +
$$
  
  $\lambda[(0, 0, -1) - 2\cos\alpha(\operatorname{sen}\theta\cos\varphi, \operatorname{sen}\theta\sin\varphi, \cos\theta)]$  (II.7)

O en forma paramétrica:

$$
\begin{cases}\n x = R \operatorname{sen}\theta \cos \varphi - \lambda 2 \cos \alpha \operatorname{sen}\theta \cos \varphi \\
 y = R \operatorname{sen}\theta \operatorname{sen}\varphi - \lambda 2 \cos \alpha \operatorname{sen}\theta \operatorname{sen}\varphi \\
 z = R \cos \theta - \lambda [1 + 2 \cos \alpha \cos \theta]\n\end{cases}
$$
\n(II.8)

La ecuación (II.8) permite conocer el valor sobre el eje Z por el que pasará el rayo reflejado:

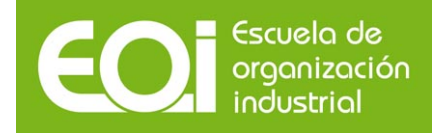

$$
\begin{cases}\n0 = R \operatorname{sen}\theta \cos \varphi - \lambda 2 \cos \alpha \operatorname{sen}\theta \cos \varphi \\
0 = R \operatorname{sen}\theta \operatorname{sen}\varphi - \lambda 2 \cos \alpha \operatorname{sen}\theta \operatorname{sen}\varphi \\
z_0 = R \cos \theta - \lambda [1 + 2 \cos \alpha \cos \theta]\n\end{cases}
$$
\n(II.8)

Que permite obtener, empleando (II.6):

$$
z_0 = R\cos\theta - \lambda \left[1 - 2\cos^2\theta\right] = R\cos\alpha + \frac{R}{2} \frac{1}{\cos\theta} \left[1 - 2\cos^2\theta\right] = \frac{R}{2\cos\theta}
$$
 (II.9)

La sección de la faceta suele tener dimensiones muy inferiores al radio de curvatura de la faceta. Por tanto,  $\cos\theta \approx 1$  y

$$
x_0 = \frac{R}{2} \tag{11.10}
$$